#### II No.5

# 1995 5 26

1 and  $-$ 

**5-1:**  $\cos x - x = 0$ 

**5-2:** Newton  $\cos x - x = 0$ 

 $\frac{1}{\sqrt{2}}$  $\overline{C}$ )  $\begin{array}{cccc} \left(\begin{array}{cc} & & \\ & & \end{array}\right) & & \\ & & \ddots & \\ & & & \end{array} \qquad \qquad \left(\begin{array}{cc} & & \\ & & \end{array}\right) \end{array}$ 

 $\mathcal{L}(\mathcal{L})$  $(12.99)$   $-$ 

 $1$ 

$$
f : \mathbf{R}^n \supset \Omega \longrightarrow \mathbf{R}^m
$$

$$
x
$$

$$
f(x) = 0
$$

2.1  
\n
$$
f
$$
 x  
\n $A \in M(m, n, \mathbf{R}),$   $b \in \mathbf{R}^n$   $f(x) = Ax - b$   
\n(1)  
\n $x = A^{-1}b$   
\n2.2  
\n  
\n2.2  
\n $a_n x^n + a_{n-1} x^{n-1} + \dots + a_2 x^2 + a_1 x + a_0 = 0$   $(a_n \neq 0)$   
\n $n$   $n$   $n$ 

**5.2:** 3  $Cardano$ 

 $\frac{2}{3}$  Gauss  $\left(\begin{array}{c}\right.\\
\left.\begin{array}{c}\right.\\
\left.\begin{array}{c}\right.\\
\left.\begin{array}{c}\right.\\
\left.\begin{array}{c}\right.\\
\left.\begin{array}{c}\right.\\
\left.\begin{array}{c}\right.\\
\left.\begin{array}{c}\right.\\
\left.\begin{array}{c}\right.\\
\left.\begin{array}{c}\right.\\
\left.\begin{array}{c}\right.\\
\left.\begin{array}{c}\right.\\
\left.\begin{array}{c}\right.\\
\left.\begin{array}{c}\right.\\
\left.\begin{array}{c}\right.\\
\left.\begin{array}{c}\right.\\
\left.\begin{array}{c}\right.\\$ 

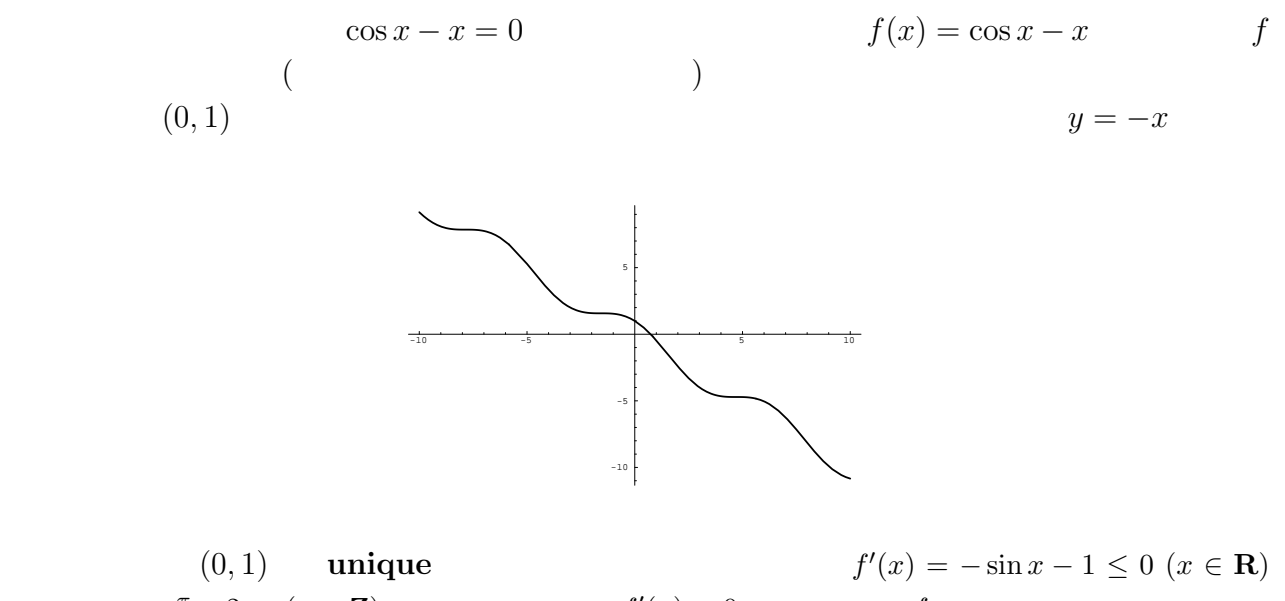

(0,1) **unique**  
\n
$$
x = \frac{\pi}{2} + 2n\pi \ (n \in \mathbb{Z})
$$
\n
$$
f(0) = 1 > 0, f(1) = \cos 1 - 1 < 0
$$
\n
$$
f'(x) < 0
$$
\n
$$
f(x) = 0
$$
\n
$$
f(x) = 0
$$
\n(0,1)\n
$$
f(x) = 0
$$
\n(0,2)

### $3.1$

1 ( ) 
$$
f : [\alpha, \beta] \to \mathbf{R}
$$
  $f(\alpha)f(\beta) < 0$   $f(c) = 0$   
\n(  $f(\alpha)f(\beta) < 0$   $\alpha, \beta$   $f(x) = 0$   $x = c$   $(\alpha, \beta)$ 

$$
\{a_n\}, \{b_n\}
$$
  
\n(i)  $a_0 = \alpha, b_0 = \beta$   
\n(ii) *n*  $a_n, b_n$   $c_n = (a_n + b_n)/2$   $f(a_n)f(c_n) < 0$   
\n $a_{n+1} = a_n, b_{n+1} = c_n$ ,  $a_{n+1} = c_n, b_{n+1} = b_n$ 

$$
a_0 \le a_1 \le a_2 \le \cdots \le a_n \le a_{n+1} \le \cdots, \quad \cdots \le b_{n+1} \le b_n \le \cdots \le b_2 \le b_1 \le b_0
$$
  

$$
a_n < b_n \le b_0 \quad (n \in \mathbb{N}) \qquad a_0 \le a_n < b_n \quad (n \in \mathbb{N}),
$$
  

$$
b_n - a_n = (\beta - \alpha)/2^n \to 0 \quad \text{(as } n \to \infty),
$$
  

$$
f(a_n)f(b_n) \le 0 \quad (n \in \mathbb{N}).
$$

$$
\lim_{n \to +\infty} a_n = \lim_{n \to +\infty} b_n = c, \quad \alpha < c < \beta
$$
\n
$$
f(c) = 0
$$
\n
$$
f(\alpha)f(\beta) < 0 \qquad \alpha, \beta \qquad f(x) = 0
$$
\n
$$
\begin{array}{cccc}\n(0) & \varepsilon & & \\
(1) & a \leftarrow \alpha, b \leftarrow \beta & \\
(2) & c \leftarrow (b + a)/2 & f(a)f(c) < 0 & b \leftarrow c & a \leftarrow c \\
(3) & |b - a| \geq \varepsilon & & (1) & & c\n\end{array}
$$
\n
$$
\begin{array}{cccc}\n1 & \varepsilon & & \\
& & & (0, 1) \\
& & & (0, 1) \\
& & & (0, 1) \\
& & & (0, 1) \\
& & & (0, 1) \\
& & & (0, 1) \\
& & & (0, 1) \\
& & & (0, 1) \\
& & & (0, 1) \\
& & & (0, 1) \\
& & & (0, 1) \\
& & & (0, 1) \\
& & & (0, 1) \\
& & & (0, 1) \\
& & & (0, 1) \\
& & & (0, 1) \\
& & & (0, 1) \\
& & & (0, 1) \\
& & & (0, 1) \\
& & & (0, 1) \\
& & & (0, 1) \\
& & & (0, 1) \\
& & & (0, 1) \\
& & & (0, 1) \\
& & & (0, 1) \\
& & & (0, 1) \\
& & & (0, 1) \\
& & & (0, 1) \\
& & & (0, 1) \\
& & & (0, 1) \\
& & &
$$

## 3.2 Newton

$$
f
$$
  
\n $f(x) = 0$   
\n $x_0$   
\n $x_{n+1} = x_n - \frac{f(x_n)}{f'(x_n)}$   $(n = 0, 1, 2, \cdots)$   
\n $\{x_n\}_{n=0,1,2,\cdots}$ 

$$
\lim_{n \to +\infty} x_n = x_*
$$
  

$$
\vdots
$$
  

$$
f(x_*) = 0
$$

(1) 
$$
x_0
$$
  
\n(2)  $x \leftarrow x_0$   
\n(3)  $x \leftarrow x - f(x)/f'(x)$   
\n(4) (3)  $x$ 

4 **10<sup>-15</sup>** 

 $- f$  f the following state  $f$  $\overline{a}$ )  $f(\alpha)f(\beta) < 0$   $\alpha, \beta$  $2$   $1$ Newton —  $f$  $f$   $f$  $($  $\overline{2}$  2  $\overline{2}$  2  $\overline{2}$  2  $\overline{2}$  2  $\overline{2}$  2  $\overline{2}$   $\overline{2}$   $\overline$ 2  $)$ Newton 2000 and  $\mathcal{L}$ 

 $5-3:$  Newton  $\overline{6}$ 

 $5-4:$  $\sqrt{a}$   $a^{1/3}$ Newton  $\frac{1}{3}$  Fortran  $\frac{1}{3}$  sqrt  $\frac{1}{3}$  $(y \t\t f(x) = y \t x$  $x = f^{-1}(y)$  )

5-5: Fortran asin, acos, atan arcsin, arccos, arctan arctan

#### 3.4 Newton

Newton  $x \, x_*$  $f$  :  $f(x) = f'(x*)(x - x_*) + f(x_*).$  $x_*$  f(x) = 0 f(x) = 0  $f'(x_*)(x-x_*)+f(x_*)=0$  $\frac{5a*}{b}$  a b a<sup>\*\*</sup>(1.0/3) a

$$
f'(x_*)(x - x_*) = -f(x_*)
$$
  

$$
[f'(x_*)]^{-1}
$$
  

$$
x - x_* = -[f'(x_*)]^{-1} f(x_*)
$$
  

$$
x = x_* - [f'(x_*)]^{-1} f(x_*) = x_* - \frac{f(x_*)}{f'(x_*)}.
$$
  

$$
[f'(x_*)]^{-1}
$$
Jacobi 6  
Newton

 $x_*$ 

$$
5-6:
$$

$$
x^{2} - y^{2} + x + 1 = 0
$$
  

$$
2xy + y = 0
$$

 ${\rm Newton}$  :

$$
\vec{x} = \begin{pmatrix} x \\ y \end{pmatrix},
$$

$$
f(\vec{x}) = \begin{pmatrix} x^2 - y^2 + x + 1 \\ 2xy + y \end{pmatrix}
$$

$$
f(\vec{x}) = 0 \qquad f \qquad \vec{x} \qquad \text{Jacobi} \qquad f'(\vec{x})
$$

Newton

$$
\vec{x}_{n+1} = \vec{x}_n - [f'(\vec{x}_n)]^{-1} f(\vec{x}_n)
$$

$$
\vec{x}_0 \quad \begin{pmatrix} 1 \\ 1 \end{pmatrix}, \begin{pmatrix} 1 \\ -1 \end{pmatrix}
$$

## $4$

```
* reidai5-1.f -- \qquad (bisection method) f(x)=0program bisect
     integer i,MAXITR
     parameter (MAXITR = 100)
     real alpha,beta,a,b,c,eps
     real fa,fb,fc,f
     external f
*
     write(*,*) ' , , ='
     read(*,*) alpha, beta, eps
```
 $6$ Jacobi

 $\ast$ 

```
a = alphab = betafa = f(a)fb = f(b)if (fa * fb .gt. 0) then\overline{\phantom{a}}write(*,*) ' f(a) f(b) > 0else
        do i = 1, MAXITRc = (a + b) / 2fc = f(c)if (fc .eq. 0.0) then
              exit
           else if (fa * fc .le. 0.0) then\ast[a, c]b = cfb = fcelse
                                       [c, b][a, c]\asta = cfa = fcendif
           write(*, 2000) a, fa, b, fbif ((b - a).le. eps) then
              exit
           endif
        end do
     endif
     write(*, 1000) c, fc1000 format(' f(', E16.8,')=', E24.16)
2000 format(2(' f(', E16.8, ')=', E16.8))
     end
real function f(x)real x
     f = cos(x) - xend
* reidai5-2.f -- Newton
                                f(x)=0program Newton
     integer i, MAXITR
     parameter (MAXITR = 100)
     real f, dfdx, x, dx, eps
```

```
external f, dfdx
\astwrite(*, *) ' x0,='
    read(*,*) x, eps
\astdo i = 1, MAXITR
      dx = - f(x) / df dx(x)x = x + dxwrite(*, 1000) x, f(x)if (abs(dx) .le. eps) then
         exit
endif
    end do
\astwrite(*, 1000) x, f(x)1000 format(' f(', E16.8,')=', E24.16)* 1000 format(' f(', E24.16,')=', E24.16)
    end
real function f(x)real x
    f = cos(x) - xend
f(df/dx)\mathcal{L}\astreal function dfdx(x)real x
    dfdx = - \sin(x) - 1.0end
```
### $\overline{5}$

#### $5.1$ Fortran

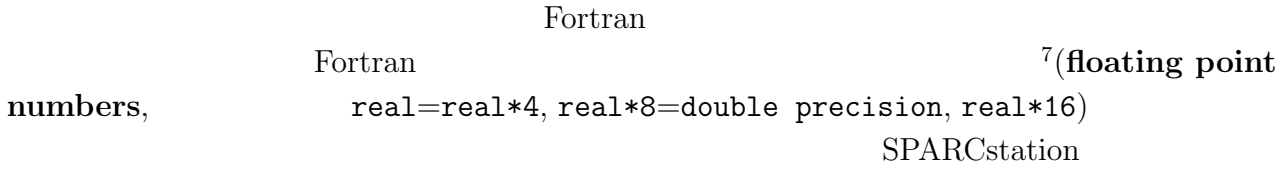

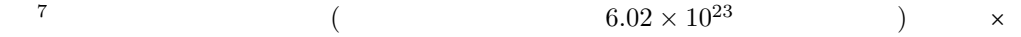

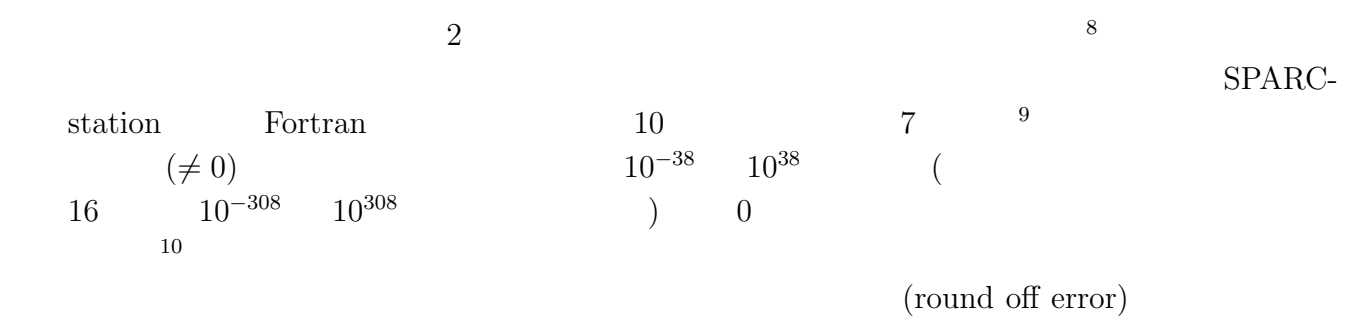

 $\overline{a}$ 

 $($ 

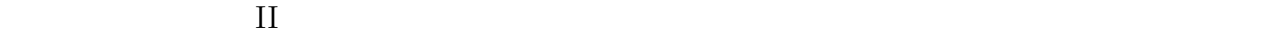

 $($ 

 $5.2$ 

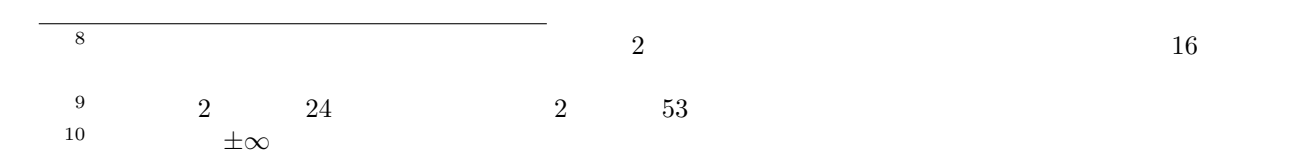

9